## Insecure about using public WiFi? Connect to your home's OpenVPN appliance, for free.

Paul Braren [TinkerTry.com/contact](http://www.tinkertry.com/contact)

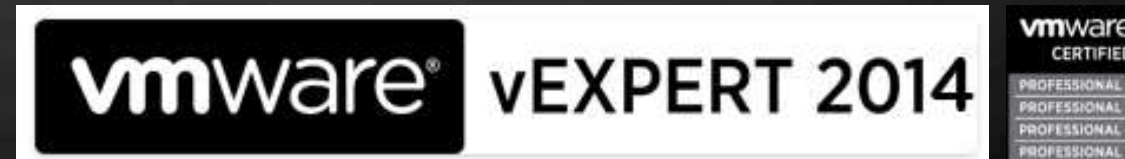

Insecure about using public WiFi? Connect to your home's OpenVPN appliance, for free.

Today, I'm highlighting a fun and practical use for a VM you might want to run 24x7 in your home lab. Oh, with **Live Demo!**

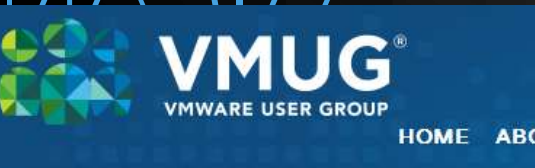

## **Why**?

# If you travel, especially outside of the country, or if you use anybody elses WiFi ever, then imagine…

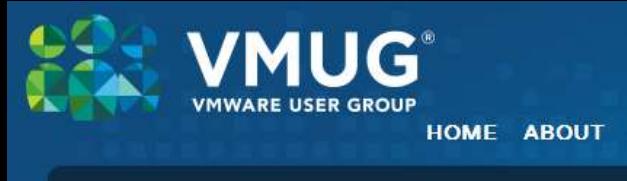

…your own VPN service, with no additional monthly recurring costs. First, there are some technical hurtles to clear, that I've cleared for you…

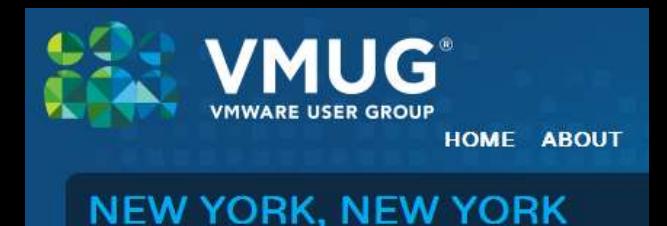

## **VMware ESXi 5.5 Hypervisor left running at home, 24x7?**

# Yep, built one, since April 2011.

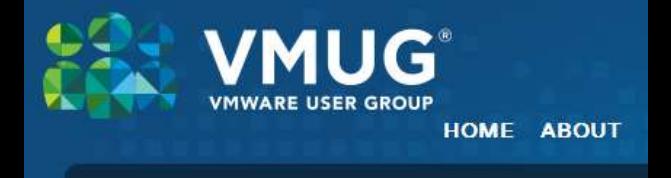

**Do I poke a hole in my firewall (port forwarding on my router) or do I go straight to my cable modem?**

Let's go with the more secure way, which turns out to be the more reliable way, direct connect to the cable modem…

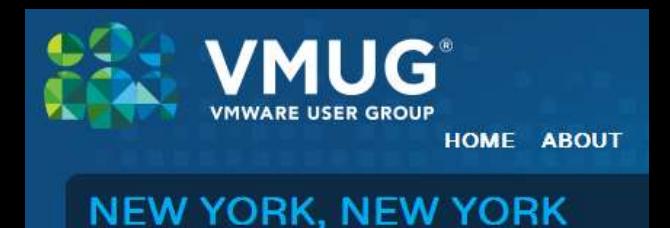

## **Cable company allows multiple devices connected to cable modem?**

Yes, thank you Cox Communications, who calls it "Multiple Computer Access," with no additional charge on my particular service plan. I've heard Time Warner allows multiple IPs as well.

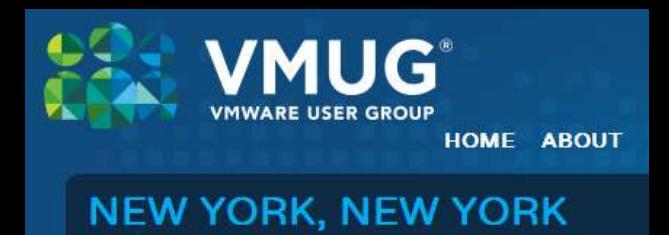

**Is there a way to handle residential cable's typically dynamic IP address, using a free DDNS client, and a free DDNS service, that work well with this appliance (based on Ubuntu)?**

Yes, "No-IP Linux Dynamic Update Client" and no-ip.com to the rescue!

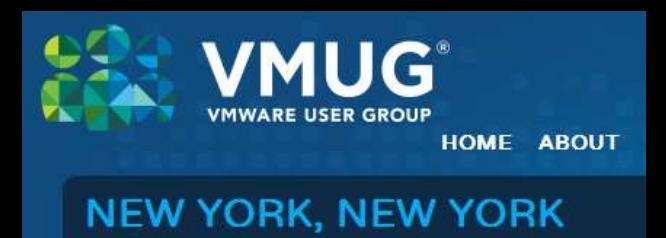

### **How about a NIC where I can assign one of its ports directly to a single VM? (VMDirectPath)**

**avoiding the need for promiscuous mode on virtual switch. Actually, eliminating the vSwitch entirely.**

Yes, my Intel I-350 Dual Port works! <http://amzn.to/1s8GwEH>

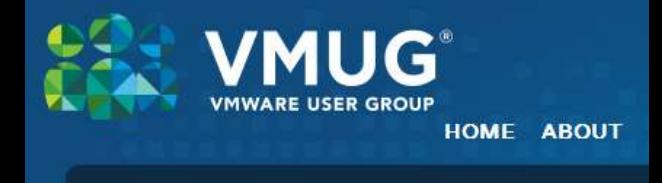

### **How about a server that is VMDirectPath capable?**

Yes, vZilla, ASRock Z68 with Core i7, born in 2011. Inspiration behind me me starting TinkerTry.com, since nobody was documenting about which affordable motherboard and CPU combo worked well with ESXi's VT-d support.

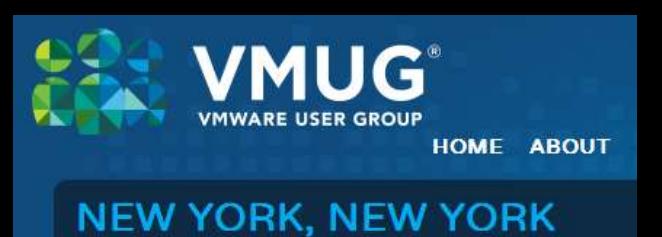

### **Let's take it for a spin, and see it work!**

Windows 8.1 (Lenovo W520 laptop) iOS 7 (iPhone 5) Android 4.4.2 (Nexus 7)

all using the same WiFi connection to the internet…

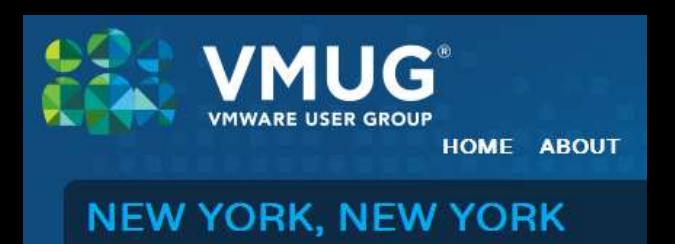

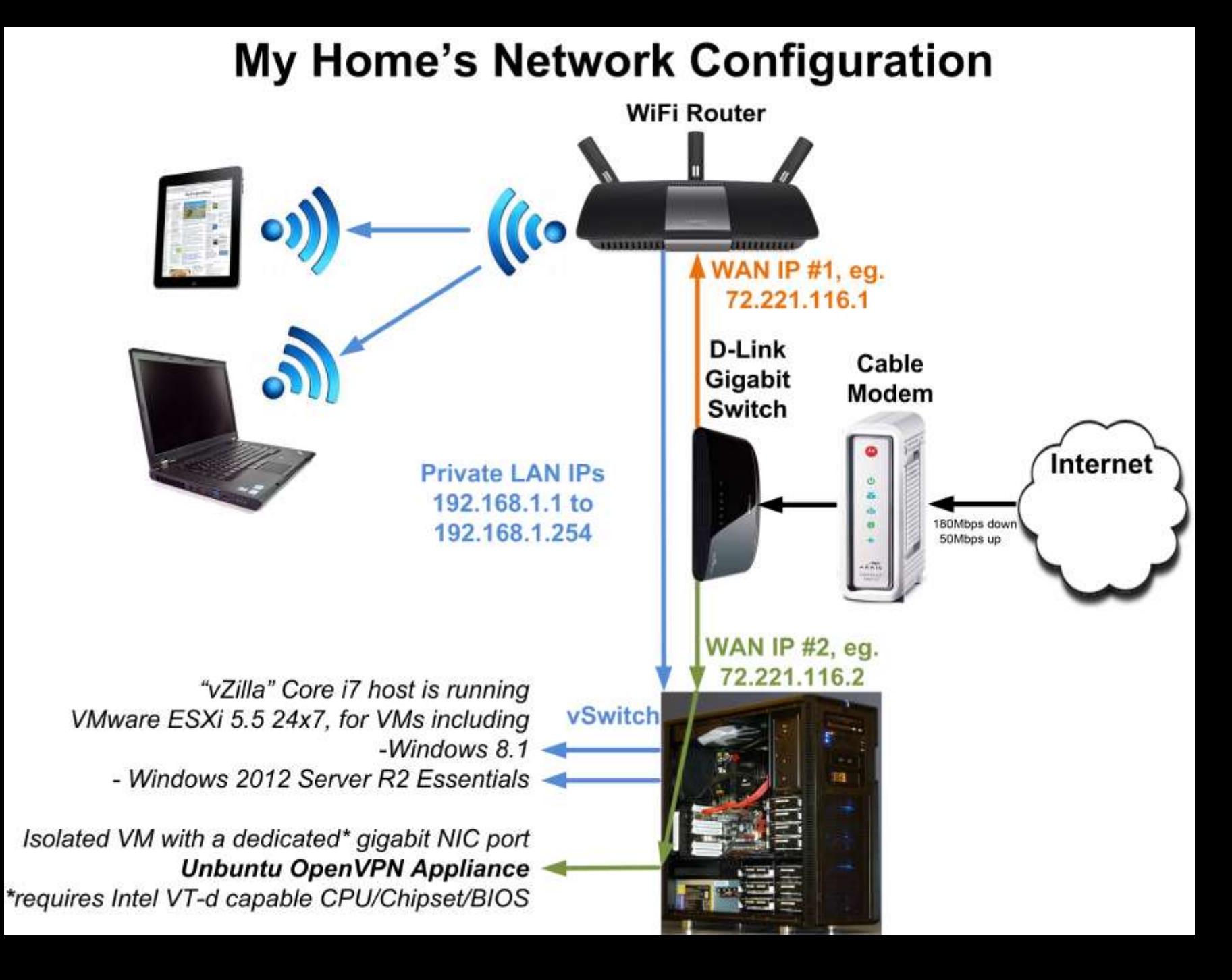

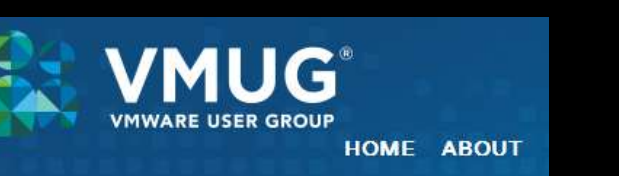

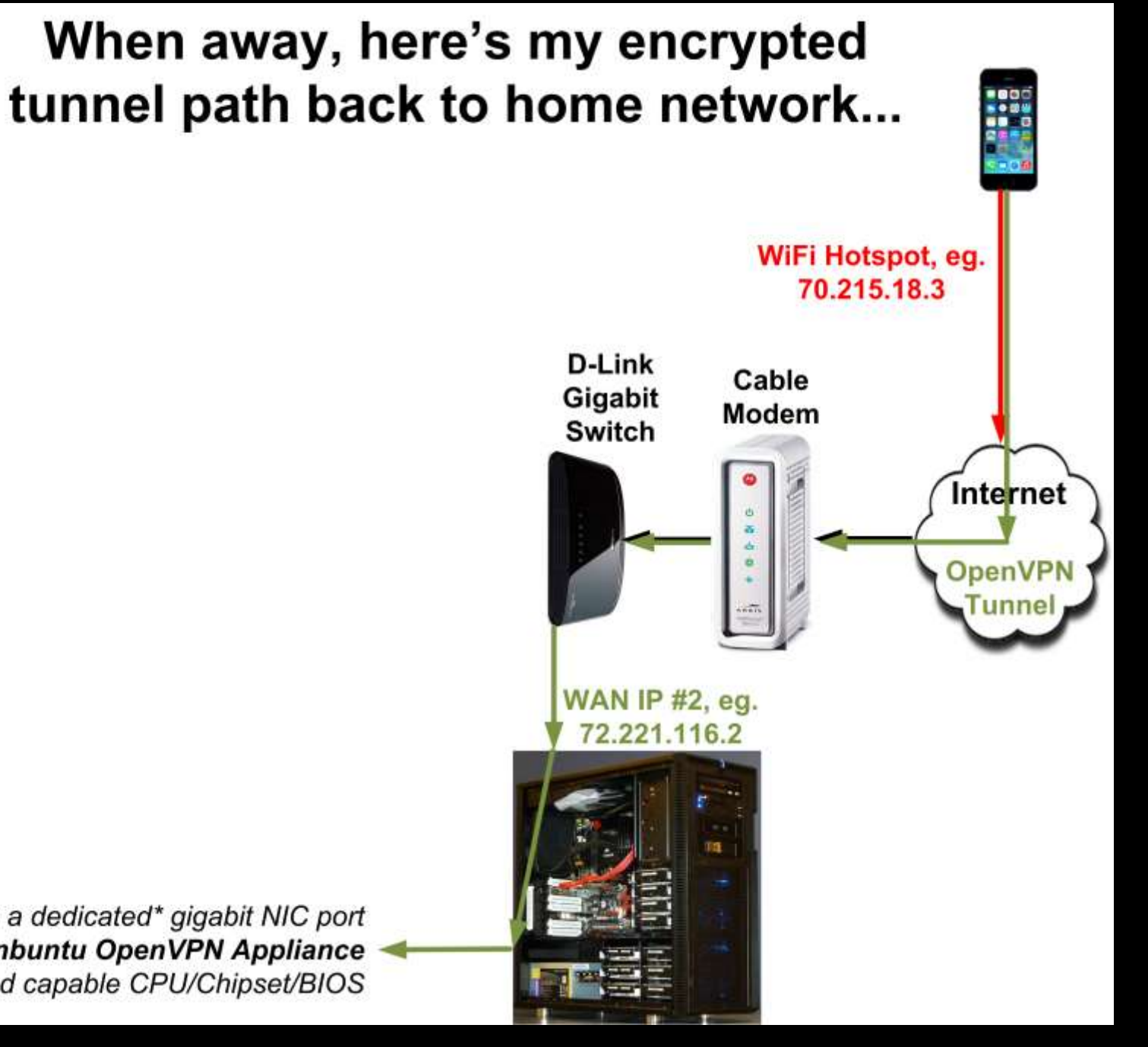

HOME ABOUT

#### **NEW YORK, NEW YORK**

Isolated VM with a dedicated\* gigabit NIC port **Unbuntu OpenVPN Appliance** \*requires Intel VT-d capable CPU/Chipset/BIOS

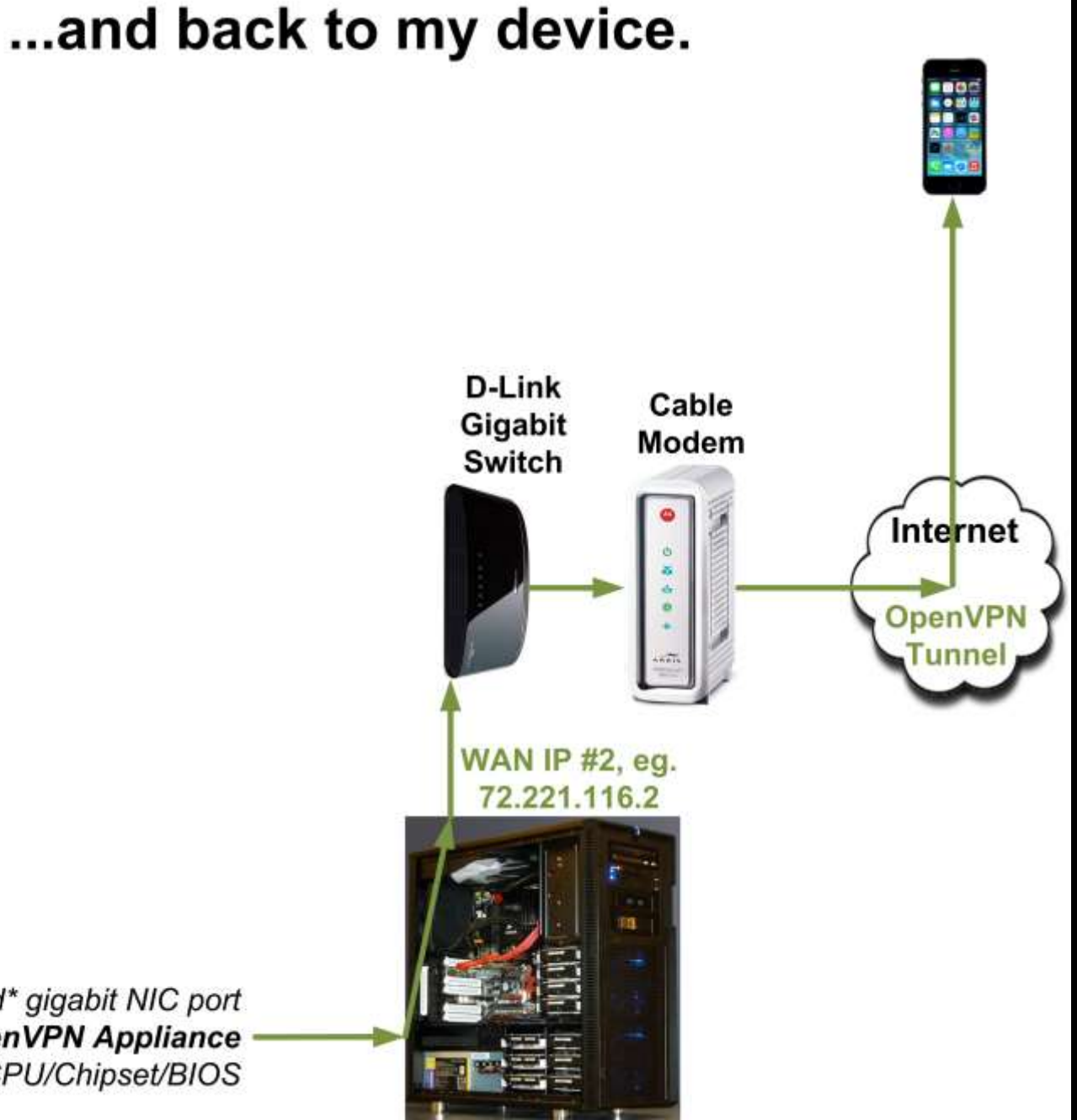

**MUG** 

HOME ABOUT

Isolated VM with a dedicated\* gigabit NIC port **Unbuntu OpenVPN Appliance** \*requires Intel VT-d capable CPU/Chipset/BIOS

### **NEW YORK, NEW YORK**

**VMWARE USER GROUP** 

**This presentation is available at: [TinkerTry.com/jul242014](http://www.tinkertry.com/jul242014/)**

**which will include a link to the soon-to-bepublished "how to" video, describing exactly how I set all of this up. Feedback always appreciated!** *comments below articles work best*

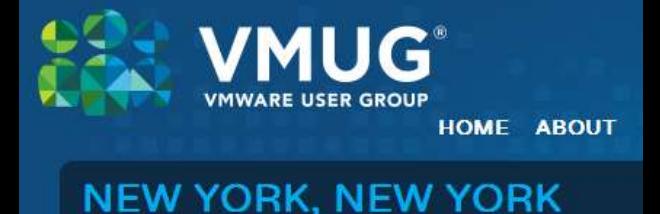

[TinkerTry.com/contact](http://www.tinkertry.com/contact)

Paul Braren